Apple 设计开发加速器

[更多活动](https://developer.apple.com/cn/accelerator/) Event Reference Sheet

Documentation

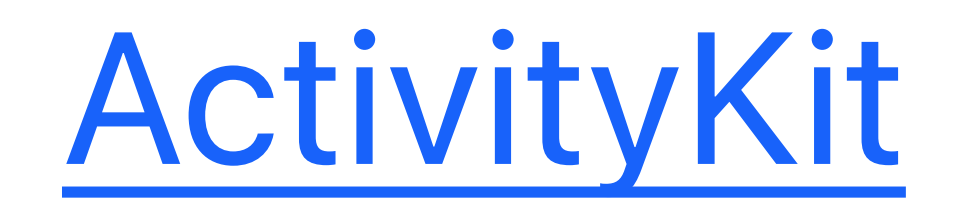

## [Displaying live data with Live Activities](https://developer.apple.com/documentation/activitykit/displaying-live-data-with-live-activities)

[Updating and ending your Live Activity with remote push](https://developer.apple.com/documentation/activitykit/update-and-end-your-live-activity-with-remote-push-notifications)  notifications

## **挑战上岛: 适配实时活动和灵动岛**

## 2022年11月9日

[WidgetKit](https://developer.apple.com/documentation/widgetkit/)

[Creating a Widget Extension](https://developer.apple.com/documentation/widgetkit/creating-a-widget-extension)

[Setting Up a Remote Notification Server](https://developer.apple.com/documentation/usernotifications/setting_up_a_remote_notification_server)

[Live Activities - Human Interface Guidelines](https://developer.apple.com/design/human-interface-guidelines/components/system-experiences/live-activities)

[Apple Design Resources](https://developer.apple.com/design/resources/)

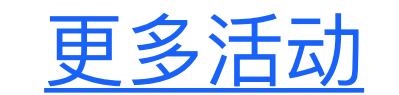